# **ИНФОРМАЦИОННЫЕ ТЕХНОЛОГИИ В ОБРАЗОВАТЕЛЬНОЙ ДЕЯТЕЛЬНОСТИ**

DOI: 10.24143/2072-9502-2021-3-134-142 УДК 378.1

# **СОЗДАНИЕ RLCP-СОВМЕСТИМЫХ ВИРТУАЛЬНЫХ ЛАБОРАТОРИЙ ДЛЯ ОБУЧЕНИЯ БАЗОВЫМ АЛГОРИТМАМ НА НЕЙРОННЫХ СЕТЯХ**

## *Л. С. Лисицына, М. С. Сенчило, С. А. Телешев*

*Национальный исследовательский университет ИТМО, Санкт-Петербург, Российская Федерация* 

Описаны принципы разработки RLCP-совместимых виртуальных лабораторий, на их основе созданы две виртуальные лаборатории «Алгоритм последовательного распространения сигналов в перцептроне» и «Алгоритм обучения перцептрона на основе метода обратного распространения ошибки» для освоения на практике базовых алгоритмов на нейронных сетях (НС). Виртуальные лаборатории состоят из двух независимых модулей – виртуального стенда и RLCP-сервера. Виртуальный стенд реализует визуальное отображение данных варианта задания и предоставляет слушателю инструменты для формирования и редактирования промежуточных решений и ответа. Поскольку предполагалось, что это будут виртуальные лаборатории для первого знакомства с НС, в качестве исходных данных использованы простейшие архитектуры НС в виде однослойных перцептронов. А в качестве базовых алгоритмов использованы алгоритм последовательного распространения сигналов в НС (ВЛ1) и алгоритм обучения НС с учителем на основе метода обратного распространения ошибки (ВЛ2). Для автоматической генерации равносложных и валидных заданий предложены алгоритмы, которые показали высокую эффективность (среднее время генерации индивидуального задания на стенде ВЛ2 у студента составило не более 3 с). Экспериментально установлено, что такие виртуальные лаборатории должны создаваться для использования в двух режимах – обучения и аттестации. Тренинги решения задач с использованием изученных алгоритмов на стендах виртуальных лабораторий в режиме обучения с диагностированием допущенных ошибок существенно повышают результативность аттестаций у студентов.

**Ключевые слова:** RLCP-совместимая виртуальная лаборатория, нейронная сеть, RLCP-сервер, базовые алгоритмы на нейронных сетях, перцептрон.

**Для цитирования:** *Лисицына Л. С., Сенчило М. С., Телешев С. А.* Создание RLCPсовместимых виртуальных лабораторий для обучения базовым алгоритмам на нейронных сетях // Вестник Астраханского государственного технического университета. Серия: Управление, вычислительная техника и информатика. 2021. № 3. С. 134–142. DOI: 10.24143/2072-9502-2021-3-134-142.

#### **Введение**

Нейронная сеть (НС) – это математическая модель, построенная на основе взаимодействия математических моделей нейронов и функционирующая по принципам процессов, протекающих в мозге человека (в биологической НС). Нейронные сети успешно применяются для решения задач распознавания образов, классификации и прогнозирования в самых различных предметных областях [1], поэтому большой интерес у студентов вузов к НС обуславливает изучение таких моделей и алгоритмов на их основе в различных дисциплинах образовательных программ различных направлений.

В данной статье рассматриваются вопросы, связанные с созданием виртуальных лабораторий на основе протокола RLCP (Remote Laboratory Control Protocol) [2] для обучения базовым алгоритмам на НС и их использованием в электронном практикуме дисциплины «Дискретная математика» [3–6] у студентов Университета ИТМО на 1 курсе. Приведенные здесь результаты экспериментальных исследований подтверждают эффективность использования RLCP-совместимых виртуальных лабораторий в двух режимах – обучение и аттестация.

## **Технология RLCP-совместимых виртуальных лабораторий**

RLCP-совместимая виртуальная лаборатория (ВЛ) – это клиент-серверное приложение, обеспечивающее автоматическое создание индивидуального задания и оценивание результатов решения поставленной задачи [7]. Такие лаборатории состоят из двух независимых модулей – виртуального стенда и RLCP-сервера. Виртуальный стенд реализует визуальное отображение данных варианта задания и предоставляет слушателю инструменты для формирования и редактирования промежуточных решений и ответа.

RLCP-сервер представляет собой TCP-сервер. Он обеспечивает взаимодействие по протоколу RLCP и защиту от несанкционированного доступа. RLCP-сервер отвечает за выполнение по запросу нескольких типов операций: формирование варианта задания, вычисление промежуточных результатов, оценивание полученного решения. Эти два модуля не осведомлены друг о друге и взаимодействуют посредством специальной среды управления RLCP-совместимыми виртуальными лабораториями (среды управления ВЛ), которая автоматически управляет процессом выполнения задания слушателем. Диаграмма взаимодействия слушателя, модулей и среды ВЛ приведена на рис. 1.

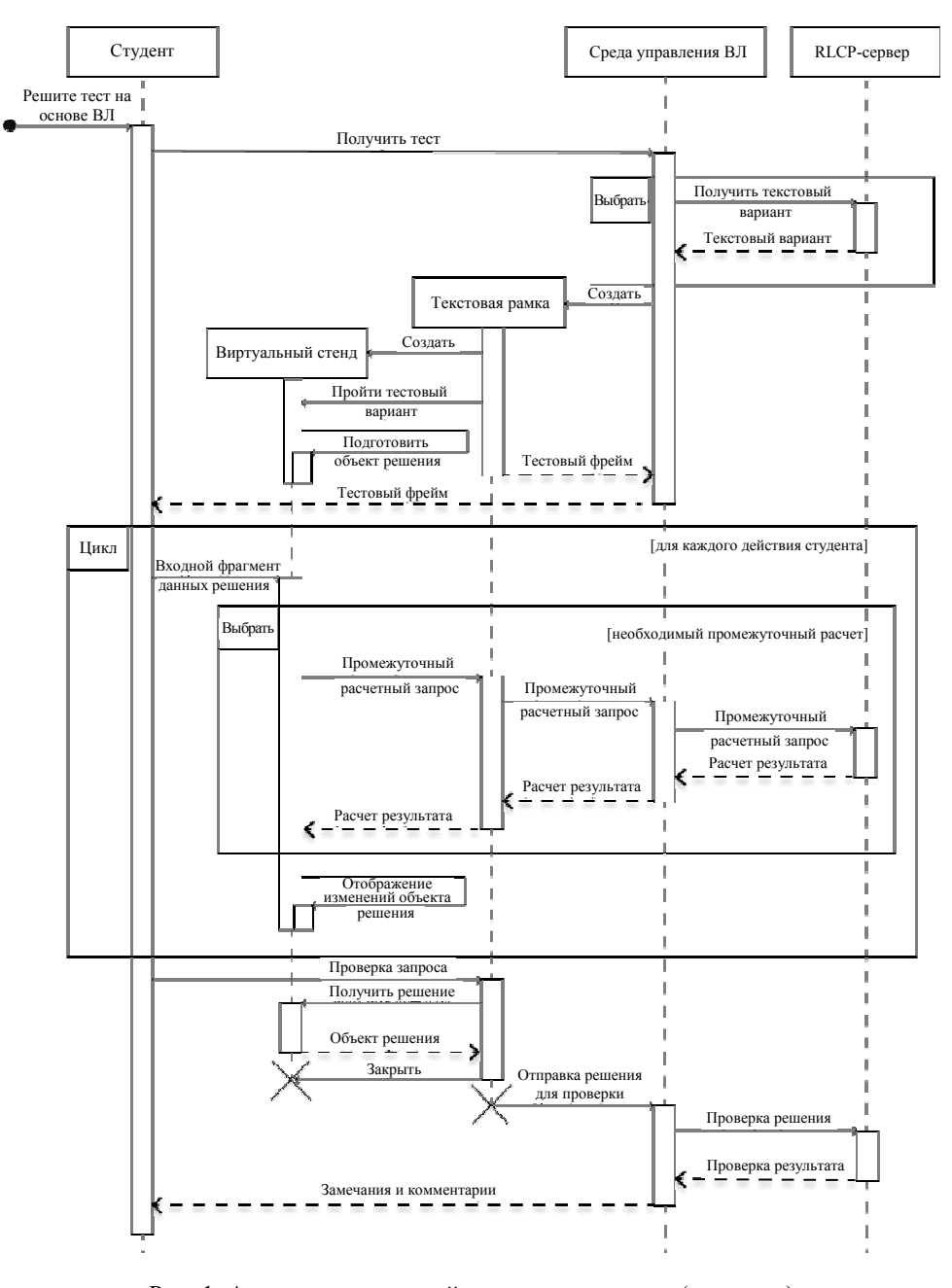

Рис. 1. Алгоритм взаимодействия пользователя (студента) и RLCP-совместимой виртуальной лаборатории

При запросе среда запрашивает вариант задания у RLCP-сервера, подготавливает и отправляет слушателю виртуальный стенд с кадром задания. Среда управляет ходом решения и позволяет переходить к оформлению промежуточных решений и ответа, позволяя при этом возвращаться к предыдущим шагам и редактировать принятые решения. По завершении работы слушатель инициирует процедуру проверки своего решения на RLCP-сервере. После проверки RLCP-сервер возвращает в интерфейс JSON-объект, содержащий информацию о полученной оценке и комментарий к промежуточному решению.

## **Базовые алгоритмы на нейронных сетях и принципы разработки виртуальных лабораторий для их изучения на практике**

Поскольку предполагается, что это будут ВЛ для первого знакомства с НС, в качестве исходных данных использованы простейшие архитектуры НС в виде однослойных перцептронов. А в качестве базовых алгоритмов использованы алгоритм последовательного распространения сигналов в НС (ВЛ1) и алгоритм обучения НС с учителем на основе метода обратного распространения ошибки (ВЛ2) [2]. Для их разработки были использованы следующие принципы.

1. Пользовательские интерфейсы в ВЛ1 и ВЛ2 должны соответствовать общему дизайну ВЛ электронного курса по дискретной математике Университета ИТМО и обеспечивать интуитивно понятные и хорошо знакомые студентам элементы навигации на стендах в ходе решения [7]. Для лучшего понимания работы на стендах необходимо использовать специальную вкладку «Справка», где будут подробные разъяснения по работе в ВЛ.

2. Визуальное отображение на стендах ВЛ исходных данных и результатов решения задачи [4]. С этой целью для разработки клиентской части ВЛ на языке JavaScript были использованы следующие библиотеки: SigmaJS, JQuery, Bootstrap.

3. При разработке ВЛ1 (алгоритм последовательного распространения сигналов в НС) должны использоваться различные варианты функций активации нейронов.

4. При автоматической генерации вариантов заданий должна обеспечиваться валидность исходных данных и равная сложность индивидуальных заданий студентов [4]. Для этого на серверной части ВЛ, разработанной на языке Java с использованием фреймворка Spring и библиотеки JSON-20140107, должна быть процедура по подбору весов дуг весов дуг сгенерированных при помощи функции рандомизации значений в заданном диапазоне, это обеспечивает эффективное применение алгоритма для решения поставленной задачи.

5. Для автоматической проверки и оценивания полученного студентом решения следует использовать долю правильных ответов [4, 5]. Для этого необходимо разработать методику для взвешивания результатов решения по этапам и шагам алгоритма.

6. Виртуальные лаборатории должны быть реализованы для использования в двух режимах: обучение и аттестация. При этом дополнительного программного обеспечения не требуется. В режиме обучения должно быть реализовано диагностирование ошибок, допущенных студентом в ходе решения поставленной задачи [4, 5].

## **Алгоритмы для автоматического создания валидного варианта задания в виртуальных лабораториях**

В соответствии с принципом 4 были разработаны специальные алгоритмы генерации валидного варианта задания в ВЛ. На рис. 2 приведен алгоритм генерации валидного варианта задания в ВЛ2.

Здесь в качестве исходных данных используются следующие параметры:

– параметры, определяющие равную сложность задания (receptorsAmount – количество нейронов во входном слое, outputNeuronsAmount – количество нейронов в выходном слое, amountOfHiddenLayers – количество скрытых слоев, amountOfNeuronsInHiddenLayer – количество нейронов в скрытом слое);

– параметры, определяющие диапазоны значений (edgeWeight – для выбора весов дуг, neuronValue – для выбора входных сигналов НС, learningRate – для скорости обучения НС, alpha – для сглаживания целевой функции в алгоритме обучения);

- параметр MSEmin, определяющий условие валидности сгенерированного задания (данный параметр определяет минимальное значение оценки полученного решения задачи). Функция активации выбирается случайным образом из трех функций: сигмовидной, тангенсальной и линейной. Граф НС генерируется случайным образом до тех пор, пока значение MSE не будет больше или равно minMSE. Оценивается это по формуле MSE (Mean Squared Error – см. ниже).

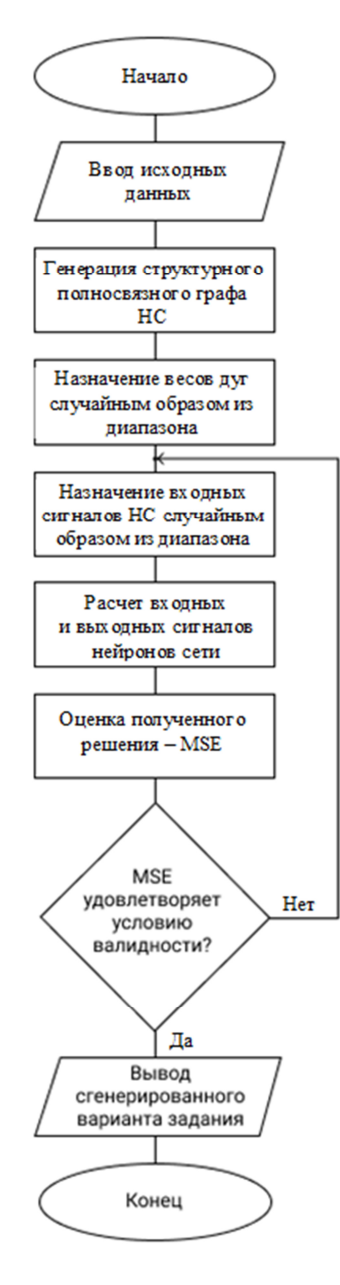

Рис. 2. Генерация варианта задания в ВЛ2

В качестве оценки полученного решения в алгоритме обучения НС с учителем используется расчет по формуле  $MSE = \frac{1}{2} \sum_{\forall x, \in X_{\text{corr}}} (\text{output}(x_i) - \text{output}^*(x_i))^2$ , где  $X_{\text{OUT}}$  – множество выходных нейронов HC, output \*(x, a), output(x, b) – ожидаемый и фактический выходной сигнал нейрона  $x_i$ . Валидность сгенерированного таким образом варианта задания состоит в проверке условия  $MSE \geq MSE_{min}$ . Если оценка будет больше, чем заданный параметр  $MSE_{min}$ , это означает, что при обучении этой НС будет положительный эффект, т. е. решение студента всегда приведет к уменьшению ошибки.

Данный подход, основанный на случайном выборе весов дуг и входных сигналов НС, является оправданным, т. к. генерируются достаточно простые структуры НС в виде перцептронов с одним скрытым слоем. Время генерации варианта задания, например в ВЛ2, составляет не более 3 с, что является приемлемым для взаимодействия пользователя (студента) и RLCP-совместимой виртуальной лаборатории (см. рис. 1).

Визуализация хода решения на интерактивных стендах виртуальной лаборатории На рис. 3 представлен стенд с условным вариантом задания.

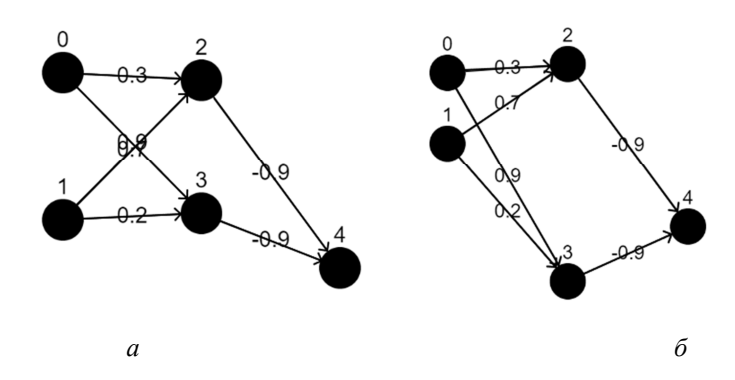

Рис. 3. Визуализация исходного задания:  $a - \text{input}(X0) = 0.8...$ ;  $\ddot{o} - \text{input}(X1) = 0.84$ . Функция активации - сигмовидная

Следует отметить, что при визуализации рисунка с НС могут возникать проблемы с корректным отображением данных, например, так, как показано на рис. 3, а. Поэтому был введен элемент навигации «Перерисовать граф», активация которого выводит на стенд другой вариант рисунка данной НС. На рис. 3, б показан вариант рисунка той же НС после подбора ее приемлемого изображения.

Все результаты расчетов входных и выходных сигналов нейронов в ВЛ1 заносятся студентом в таблицу результатов и отображаются на рисунке. При этом элементы навигации (кнопки «+» и «-») позволяют добавлять и удалять строки в таблице. Выбор очередного нейрона и его прообразов в строке таблицы осуществляется кликами соответствующих вершин на рисунке НС, которые изменяют при этом свой цвет. После расчета входного и выходного сигналов данного нейрона значения после округления до второго знака после запятой заносятся студентом в соответствующие ячейки таблицы, а после нажатия кнопки «+» (кнопки перехода к следующей строке) данные о входном и выходном сигнале обработанного алгоритмом нейрона отображаются на рисунке. На рис. 4 показан фрагмент с промежуточным решением задачи на стенде ВЛ1, соответствующий обработке очередного нейрона 3.

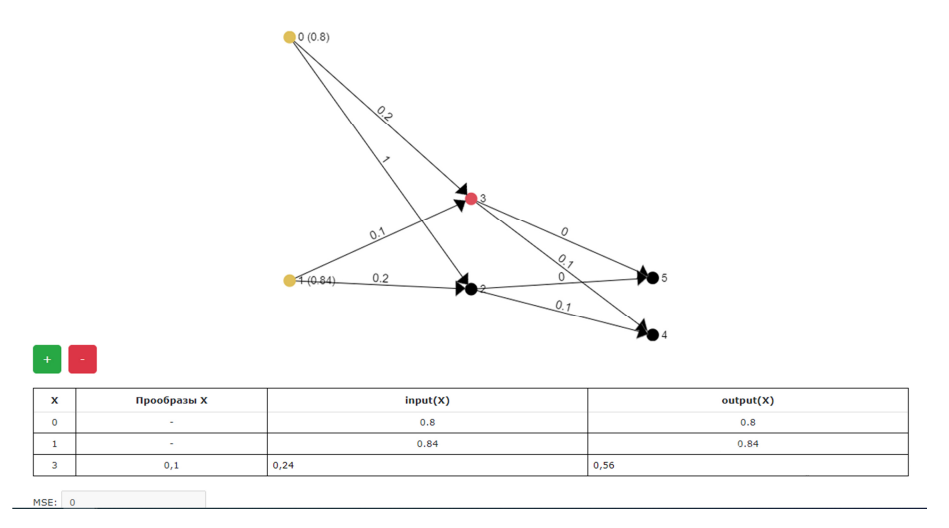

Рис. 4. Визуализация промежуточного решения на стенде ВЛ1

Обработанные алгоритмом нейроны – 0 и 1, рядом с ними в скобках отображены рассчитанные выходные сигналы этих нейронов.

На рис. 5 показан фрагмент с промежуточным решением задачи на этапе обучения НС, соответствующий обработке очередной дуги (2, 4) на стенде ВЛ2.

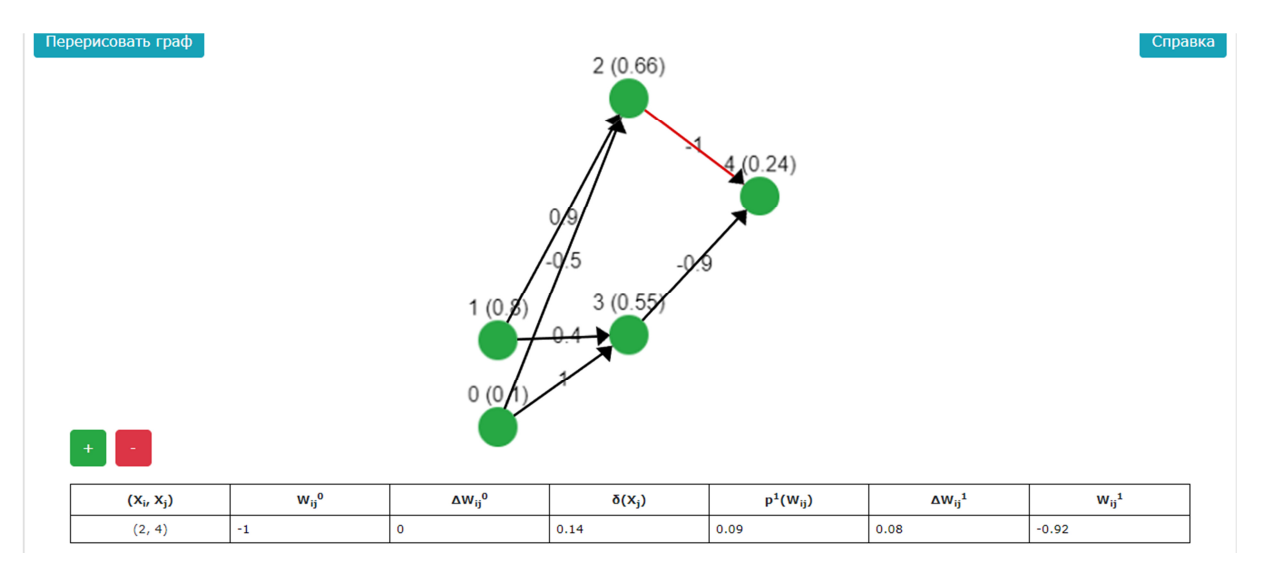

Рис. 5. Визуализация промежуточного решения на стенде ВЛ2

## **Результаты экспериментальных исследований**

В эксперименте принимали участие 20 студентов 1 курса Университета ИТМО, имеющие одинаковые успехи в изучении дисциплины «Дискретная математика». Участники эксперимента были распределены случайным образом в две группы: активную группу и группу контроля. После изучения алгоритмов для студентов из активной группы было организовано предварительное обучение, а для студентов группы контроля – только аттестация на стендах ВЛ. В табл. 1 приведены результаты обучения студентов из активной группы на стендах ВЛ с диагностированием допущенных ошибок, а в табл. 2 – результаты прохождения аттестаций на стендах ВЛ для обеих групп.

*Таблица 1* 

**Результаты использования ВЛ в режиме обучения активной группой** 

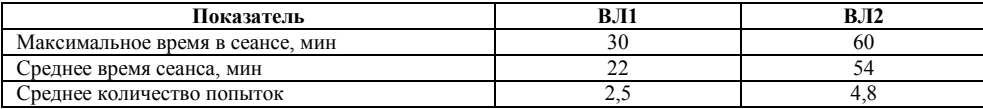

*Таблица 2* 

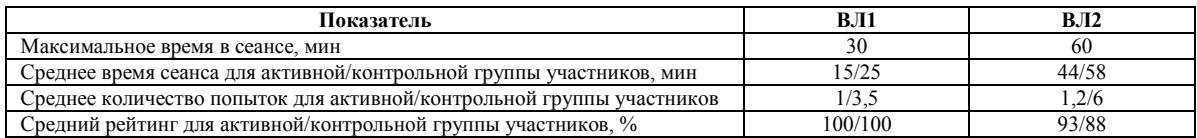

#### **Результаты использования ВЛ в режиме аттестации**

В эксперименте не использовалось ограничение на количество попыток. Рейтинг за решение задачи рассчитывался как доля правильных ответов.

Как видно из табл. 2, студенты активной группы добились лучших результатов, чем студенты из контрольной группы. Таким образом, тренинги в решении задач на стендах ВЛ в режиме обучения существенно повышают результативность аттестаций студентов, поэтому при разработке таких ВЛ надо предусматривать оба режима их использования – обучение и аттестацию.

## **Заключение**

Сформулированы принципы разработки RLCP-совместимых виртуальных лабораторий. На их основе созданы две ВЛ для освоения на практике базовых алгоритмов на нейронных сетях (алгоритм последовательного распространения сигналов в перцептроне и алгоритм обучения перцептрона на основе метода обратного распространения ошибки). Для автоматической генерации равносложных и валидных заданий предложены алгоритмы, которые показали высокую эффективность (среднее время генерации индивидуального задания на стенде ВЛ2 у студента составило не более 3 с). По результатам экспериментального исследования созданных ВЛ на практике установлено, что такие ВЛ должны создаваться для использования в двух режимах – обучения и аттестации. Тренинги решения задач с использованием изученных алгоритмов на стендах ВЛ в режиме обучения с диагностированием допущенных ошибок существенно повышают результативность аттестаций у студентов (время и количество попыток, рейтинг за решение задач). Дальнейшее исследование будет посвящено расширению числа алгоритмов на нейронных сетях, использование которых на практике будет основано на создании RLCP-совместимых виртуальных лабораторий.

## *СПИСОК ЛИТЕРАТУРЫ*

1. *Хайкин С.* Нейронные сети: полный курс. М.: Вильямс, 2006. 1104 с.

2. *Lyamin A. V., Efimchik E. A.* RLCP-compatible virtual laboratories // In: International Conference on E-Learning and E-Technologies in Education, ICEEE 2012 (Lodz, 24–26 сентября 2012 г.). P. 59–64.

3. *Lisitsyna L. S., Efimchik E. A.* Designing and application of MOOC "Methods and algorithms of graph theory" on National Platform of Open Education of Russian Federation // Smart Education and e-Learning 2016. Springer, 2016. V. 59. P. 145–154.

4. *Lisitsyna L. S., Efimchik E. А.* Making MOOCs more effective and adaptive on the basis of SAT and game mechanics // Smart Education and e-Learning 2017. Springer, 2018. V. 75. P. 56–66.

5. *Lisitsyna L. S., Efimchik E. А., Izgareva S. A.* RLCP-compatible virtual laboratories with 3D-models and demonstration mode: development and application in e-learning // Smart Education and e-Learning 2017. Springer, 2018. V. 75. P. 75–81.

6. *Lisitsyna L. S., Senchilo M. S., Efimchik E. A.* Blended Learning Technology Realization Using a Basic Online Course // Smart Innovation, Systems and Technologies, 2020. V. 188. P. 171–180.

7. *Lisitsyna L. S., Efimchik E. A.* An Approach to Development of Practical Exercises of MOOCs based on Standard Design Forms and Technologies // Lecture Notes of the Institute for Computer Sciences, Social Informatics and Telecommunications Engineering – 2017. V. 180. P. 28–35.

Статья поступила в реакцию 17.05.2021

## *ИНФОРМАЦИЯ ОБ АВТОРАХ*

*Любовь Сергеевна Лисицына* – д-р техн. наук, профессор; профессор факультета программной инженерии и компьютерной техники; Национальный исследовательский университет ИТМО; Россия*,* 197101, Санкт-Петербург; lisizina@itmo.ru.

*Марина Сергеевна Сенчило* – специалист по учебно-методической работе отдела проектирования и реализации дополнительных профессиональных программ; Национальный исследовательский университет ИТМО; Россия*,* 197101, Санкт-Петербург; ma-ri-na\_\_95@mail.ru.

*Сергей Александрович Телешев* – магистрант, направление обучения «Программная инженерия и компьютерная техника»; Национальный исследовательский университет ИТМО; Россия*,* 197101, Санкт-Петербург; sergeyteleshev@yandex.ru.

 $\sim$  440  $\sim$   $\sim$ 

# **CREATING RLCP-COMPATIBLE VIRTUAL LABORATORIES FOR TRAINING BASIC ALGORITHMS ON NEURAL NETWORKS**

#### *L. S. Lisitsyna, M. S. Senchilo, S. A. Teleshev*

*ITMO University, Saint-Petersburg, Russian Federation* 

**Abstract.** The article describes the principles of developing RLCP-compatible virtual laboratories. There are build two virtual laboratories based on these principles for mastering the basic algorithms on neural networks: Algorithm for Sequential Signal Propagation in Perceptron and Algorithm for Training Perceptron Using Method of Backward Error Propagation. Virtual laboratories consist of two independent modules – a virtual stand and an RLCP server. The virtual stand implements a visual display of the task's data and provides the listener with tools for forming and editing intermediate solutions and responses. Since the virtual laboratories were assumed for the first acquaintance with neural networks, the simplest neural network architectures in the form of single-layer perceptrons were used as the initial data. And the algorithm of sequential propagation of signals in a neural network (VL1) and the algorithm of training a neural network with a teacher based on the method of inverse error propagation (VL2) are used as the basic algorithms. For automatic generation of equally complex and valid tasks there have been proposed algorithms with high efficiency (the average time for generating an individual task on the VL2 stand for a student was no longer than 3 seconds). It was found out experimentally that such virtual laboratories should be created in two modes: the mode of training and mode of certification. The training shop works for solving problems using the studied algorithms on the stands of virtual laboratories in the training mode with the diagnosis of admitted errors significantly increase the effectiveness of students' results.

**Key words:** RLCP-compatible virtual laboratory, neural network, RLCP server, basic algorithms on neural networks, perceptron.

**For citation:** Lisitsyna L. S., Senchilo M. S., Teleshev S. A. Сreating RLCP-compatible virtual laboratories for training basic algorithms on neural networks. *Vestnik of Astrakhan State Technical University. Series: Management, Computer Science and Informatics*. 2021;3:134-142. (In Russ.) DOI: 10.24143/2072-9502-2021-3-134-142.

## *REFERENCES*

1. Khaikin S. *Neironnye seti: polnyi kurs* [Neural Networks: complete course]. Moscow, Vil'iams Publ., 2006. 1104 p.

2. Lyamin A. V., Efimchik E. A. RLCP-compatible virtual laboratories. *In: International Conference on E-Learning and E-Technologies in Education, ICEEE 2012 (Lodz, 24–26 sentiabria 2012 g.).* Pp. 59-64.

3. Lisitsyna L. S., Efimchik E. A. Designing and application of MOOC "Methods and algorithms of graph theory" on National Platform of Open Education of Russian Federation. *Smart Education and e-Learning 2016*. Springer, 2016. Vol. 59. Pp. 145-154.

4. Lisitsyna L. S., Efimchik E. A. Making MOOCs more effective and adaptive on the basis of SAT and game mechanics. *Smart Education and e-Learning 2017.* Springer, 2018. Vol. 75. Pp. 56-66.

5. Lisitsyna L. S., Efimchik E. A., Izgareva S. A. RLCP-compatible virtual laboratories with 3D-models and demonstration mode: development and application in e-learning. *Smart Education and e-Learning 2017.* Springer, 2018. Vol. 75. Pp. 75-81.

6. Lisitsyna L. S., Senchilo M. S., Efimchik E. A. Blended Learning Technology Realization Using a Basic Online Course. *Smart Innovation, Systems and Technologies, 2020*. Vol. 188. Pp. 171-180.

7. Lisitsyna L. S., Efimchik E. A. An Approach to Development of Practical Exercises of MOOCs based on Standard Design Forms and Technologies. *Lecture Notes of the Institute for Computer Sciences, Social Informatics and Telecommunications Engineering – 2017*. Vol. 180. Pp. 28-35.

The article submitted to the editors 17.05.2021

# *INFORMATION ABOUT THE AUTHORS*

**Liubov S. Lisitsyna** – Doctor of Technical Sciences, Professor; Professor of the Department of Software Engineering and Computer Engineering; ITMO University; Russia, 197101, Saint-Petersburg; lisizina@itmo.ru.

*Marina S. Senchilo* – Specialist on Educational and Methodological Work of the Department of Design and Implementation of Additional Professional Programs; ITMO University; Russia, 197101, Saint-Petersburg; ma-ri-na\_95@mail.ru.

**Sergei A. Teleshev** – Master's Course Student of the Department of Software Engineering and Computer Engineering; ITMO University; Russia, 197101, Saint-Petersburg; sergeyteleshev@yandex.ru.

 $x \leftarrow$